## **Estadística Descriptiva Solución Práctica nº 1**

## **Problema nº 1**

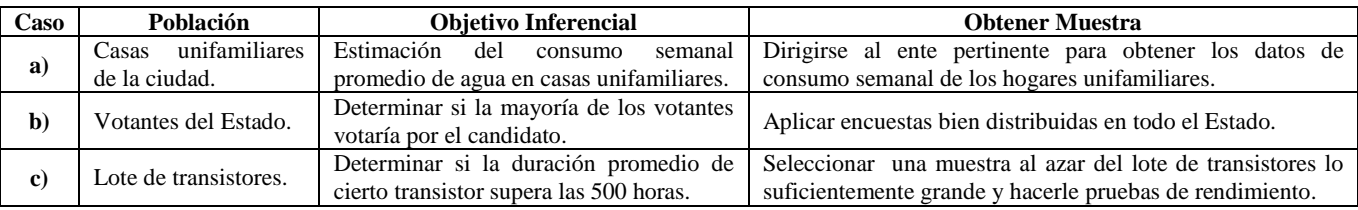

### **Problema nº 2**

Los datos son de tipo variable cuantitativa discreta. Luego de ordenar los datos de manera creciente, se tiene la siguiente tabla de datos no agrupados:

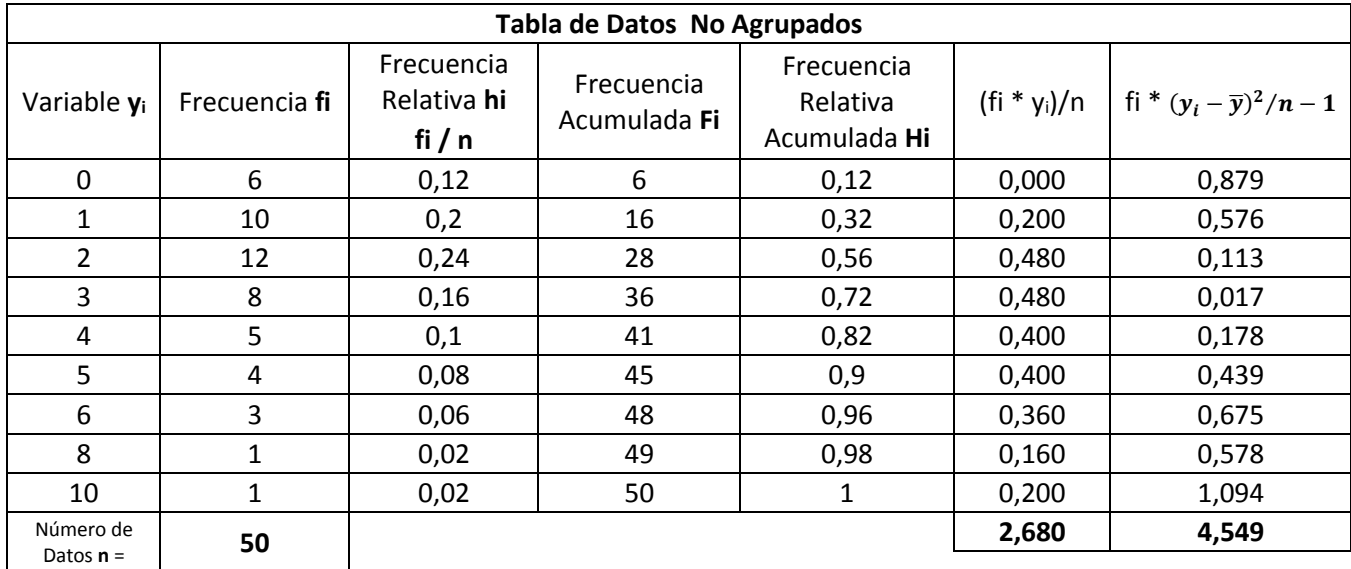

En el histograma se puede observar que la mayor frecuencia absoluta se encuentra en el intervalo [0,2], la moda y la mediana se encuentran en dicho intervalo. Así mismo, las frecuencias decrecen conforme al aumento del número de las erratas.

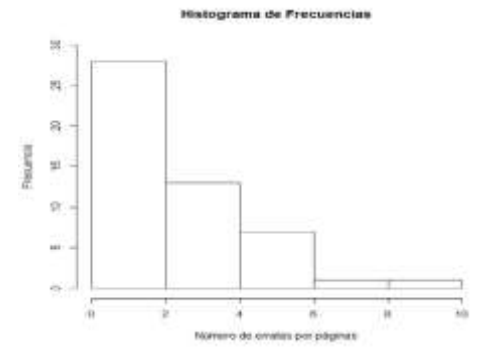

$$
Media = \sum \frac{(\text{fi} * \text{ yi})}{n} = 2.68
$$

**Varianza** =  $\,$  fi  $*$  $(yi - \overline{y})^2$  $\frac{37}{n}$  = 4.55

$$
Desviación Estandar = \sqrt{\text{Varianza}} = \sqrt{4.4576} = 2.11
$$

**Moda =** Termino de mayor frecuencia **= 2**

Median
$$
a = \frac{(y_{(25)} + y_{(26)})}{2} = \frac{(2 + 2)}{2} = 2
$$

Como la media es igual a 2,68; se espera obtener en promedio de 2 a 3 erratas por hoja. Los datos están un poco dispersos por tener varianza 4.55. La mediana es 2 cuyo valor donde se obtiene el 50% de la proporción y la mayor cantidad de erratas por página fue 2 (Moda).

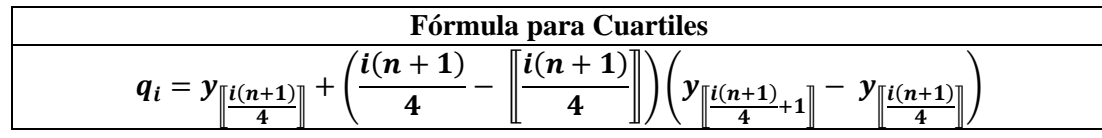

$$
q_{1} = y_{\left[\frac{50+1}{4}\right]} + \left(\frac{(50+1)}{4} - \left[\frac{(50+1)}{4}\right]\right) \left(y_{\left[\frac{(50+1)}{4}+1\right]} - y_{\left[\frac{(50+1)}{4}\right]}\right)
$$
  
=  $y_{12} + (12.75 - 12)(y_{13} - y_{12}) = 1 + 0.75(1 - 1) = 1$   

$$
q_{3} = y_{\left[\frac{3(50+1)}{4}\right]} + \left(\frac{3(50+1)}{4} - \left[\frac{3(50+1)}{4}\right]\right) \left(y_{\left[\frac{3(50+1)}{4}+1\right]} - y_{\left[\frac{3(50+1)}{4}\right]}\right)
$$
  
=  $y_{38} + (38.25 - 38)(y_{39} - y_{38}) = 4 + 0.25(4 - 4) = 4$ 

**Rango Intercuartil** =  $q_3 - q_1 = 4 - 1 = 3$ 

Número de Clases =  $\sqrt{n} = \sqrt{50} \sim 7$ 

 $\textit{Range} = y_{\text{max}} - y_{\text{min}} = 10 - 0 = 10$ 

$$
Amplitd = \frac{Range}{N \text{úmero de Classes}} = \frac{10}{7} \sim 2
$$

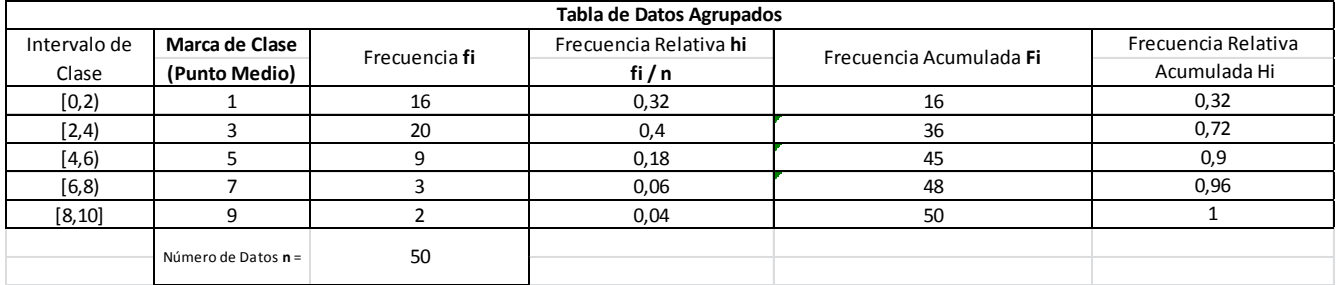

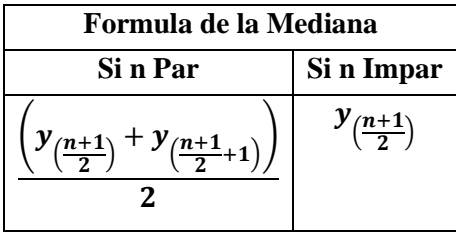

$$
LI = q_1 - f * (q_3 - q_1) = 1 - (1.5) * 3 = -3.5 \qquad \text{con } f = 1.5
$$
  

$$
LS = q_3 + f * (q_3 - q_1) = 4 + (1.5) * 3 = 8.5 \qquad \text{con } f = 1.5
$$

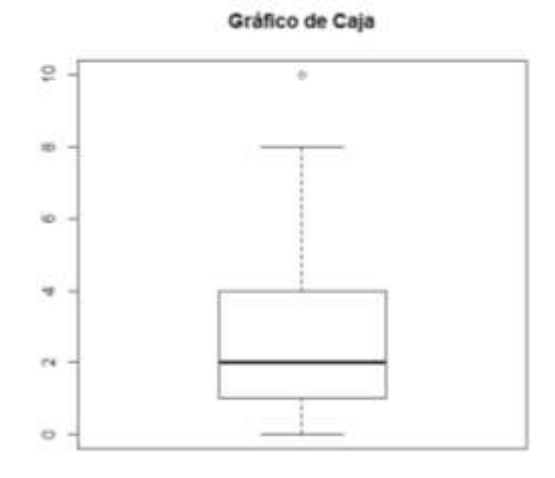

**Problema 3**

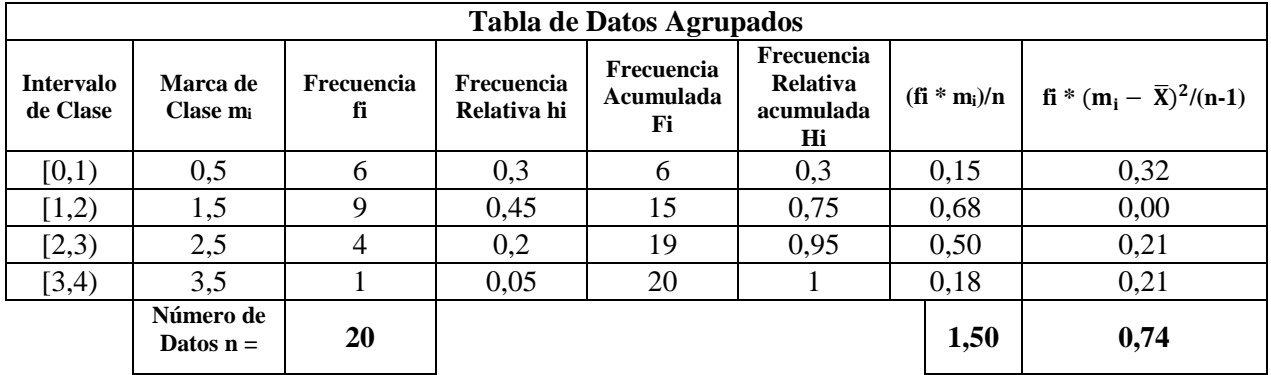

**a)** Se Espera que los pacientes esperen en promedio 1.5 horas para ser atendidos. Con una variabilidad de 0.74 horas.

$$
Media = \sum \frac{(fi * y_i)}{n} = 1.5
$$

Varianza =  $\sum$  fi \*  $\frac{(m_i - \overline{X})^2}{4}$  $\frac{n}{n-1}$  = 0.74

**Desviación Estandar** =  $\sqrt{\text{Varianza}} = \sqrt{0.74} = 0.86$ 

**b)** El paciente esperará ya que la mitad de los pacientes son atendidos en 1.44 horas.

Median 
$$
a = LI + \frac{\left(\frac{n}{2} - F_{i-1}\right)}{fi}
$$
 (Amplitud)  $= 1 + \frac{\left(\frac{20}{2} - 6\right)}{9}(1) = 1.44$ 

USB Laboratorio 1 (Práctica nº 1)

Estadística para Ingenieros/Matemáticos

Prof. Javier Martínez y Prof. Liliana Córdova

**c)** El tiempo de mayor frecuencia para el cual un paciente es atendido es 1.375.

$$
Moda = LI + \frac{(f_i - f_{i-1})}{(f_i - f_{i-1}) + (f_i - f_{i+1})} (Amplitud) = 1 + \frac{(9-6)}{(9-6) + (9-4)}(1) = 1 + \frac{3}{3+5} = 1.375
$$

**d)** El tiempo de espera de una persona para ser pasada a otra consulta debe ser mayor a 2.25 horas.

$$
p_{80} = LI + \frac{\left(\frac{80 \cdot n}{100} - F_{i-1}\right)}{fi} (Amplitud) = 2 + \frac{\left(\frac{80(20)}{100} - 15\right)}{4} (1) = 2.25
$$

### **Problema nº 4**

Los datos son variables cuantitativas continuas. Luego de ordenar de manera creciente, se procede a conformar la tabla de datos agrupados.

Número de Clases =  $\sqrt{n} = \sqrt{50} = 7.07$ 

 $Range = y_{max} - y_{min} = 1.68 - 1.47 = 0.21$ 

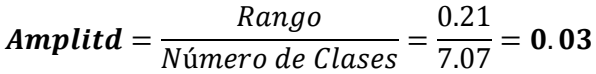

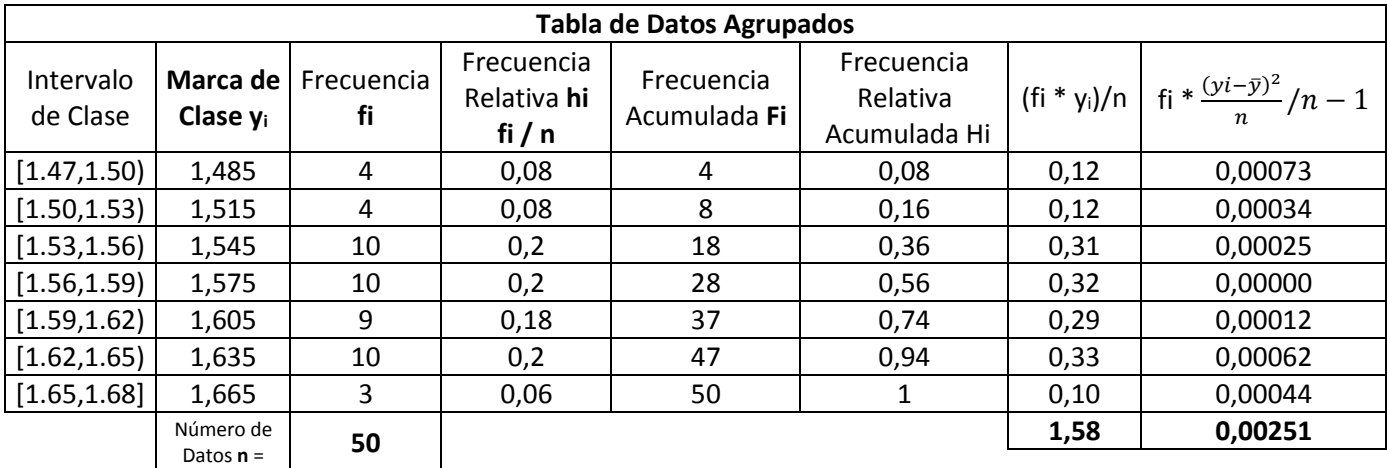

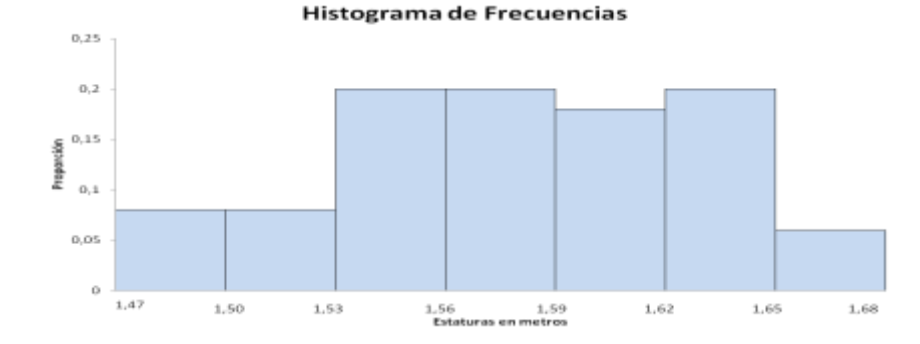

Median 
$$
a = LI + \frac{\left(\frac{n}{2} - F_{i-1}\right)}{fi}
$$
 (Amplitud)  $= 1.56 + \frac{\left(\frac{50}{2} - 18\right)}{10}$  (0.03)  $= 1.58$ 

 $Media=$   $>$ (fi ∗ yi)  $\frac{34}{n}$  = 1.58 **Varianza** =  $\,$  fi  $*$  $(yi - \overline{y})^2$  $\frac{39}{n}$  = 0.00246

**Desviación Estandar** =  $\sqrt{\text{Varianza}} = \sqrt{0.00246} = 0.05$ 

**Multimodal**

$$
Moda \ 1 = LI + \frac{(f_i - f_{i-1})}{(f_i - f_{i-1}) + (f_i - f_{i+1})} (Amplitud) = 1.53 + \frac{(10 - 4)}{(10 - 4) + (10 - 10)} (0.03) = 1.56
$$
\n
$$
Moda \ 2 = LI + \frac{(f_i - f_{i-1})}{(f_i - f_{i-1}) + (f_i - f_{i+1})} (Amplitud) = 1.56 + \frac{(10 - 10)}{(10 - 10) + (10 - 9)} (0.03) = 1.56
$$
\n
$$
Moda \ 3 = LI + \frac{(f_i - f_{i-1})}{(f_i - f_{i-1}) + (f_i - f_{i+1})} (Amplitud) = 1.62 + \frac{(10 - 9)}{(10 - 9) + (10 - 3)} (0.03) = 1.62
$$

**Cuartiles**

$$
q_1 = LI + \frac{\left(\frac{i n}{4} - F_{i-1}\right)}{fi} (Amplitud) = 1.53 + \frac{\left(\frac{50}{4} - 8\right)}{10} (0.03) = 1.54
$$
  

$$
q_3 = LI + \frac{\left(\frac{i n}{4} - F_{i-1}\right)}{fi} (Amplitud) = 1.62 + \frac{\left(\frac{3(50)}{4} - 37\right)}{10} (0.03) = 1.62
$$

**Rango Intercuartil** =  $q_3 - q_1 = 1.62 - 1.54 = 0.08$ 

#### **Limites Admisibles**

# $LI = q_1 - f(q_3 - q_1) = 1.54 - (1.5)0.08 = 1.42$  $LS = q_3 + f(q_3 - q_1) = 1.62 - (1.5)0.08 = 1.74$

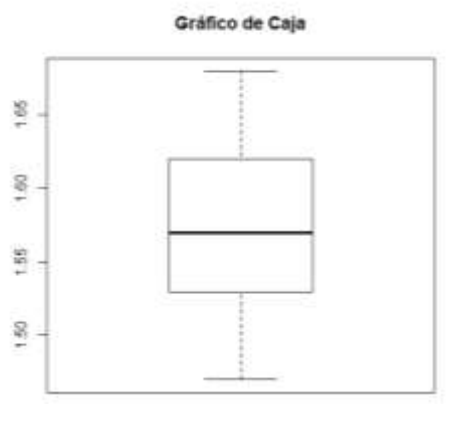

# **Problema 5**

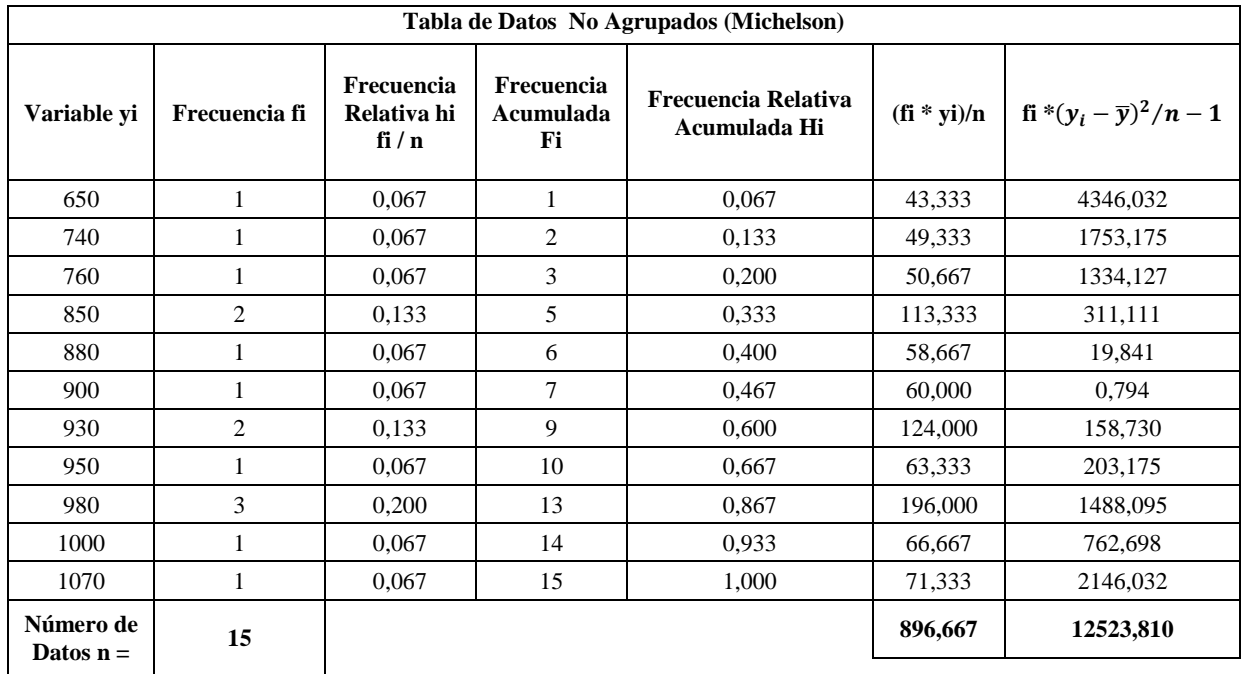

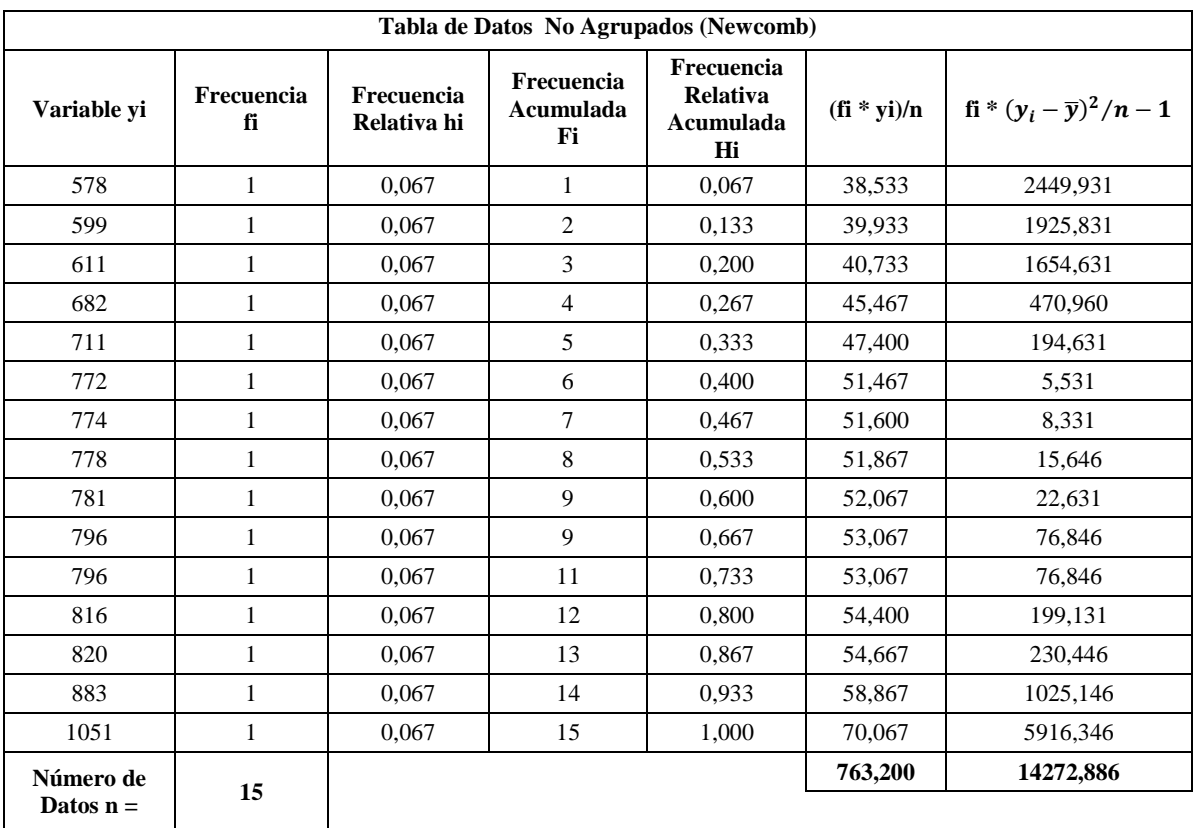

**a)**

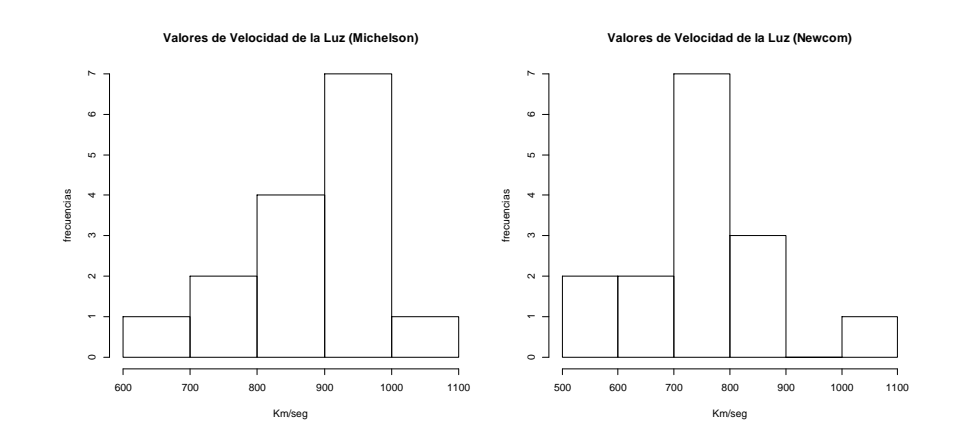

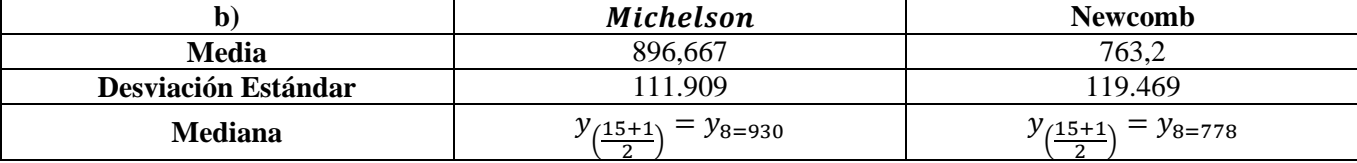

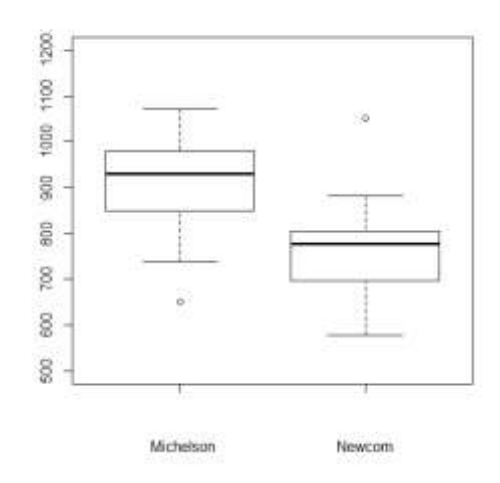

## **Problema 6**

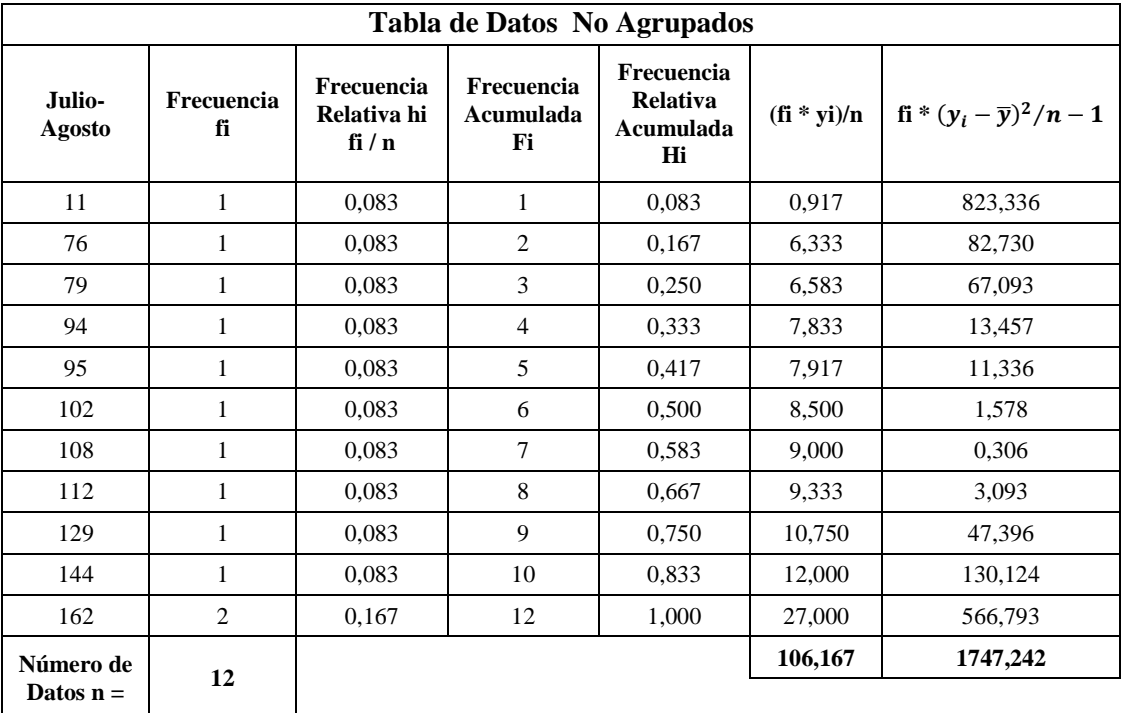

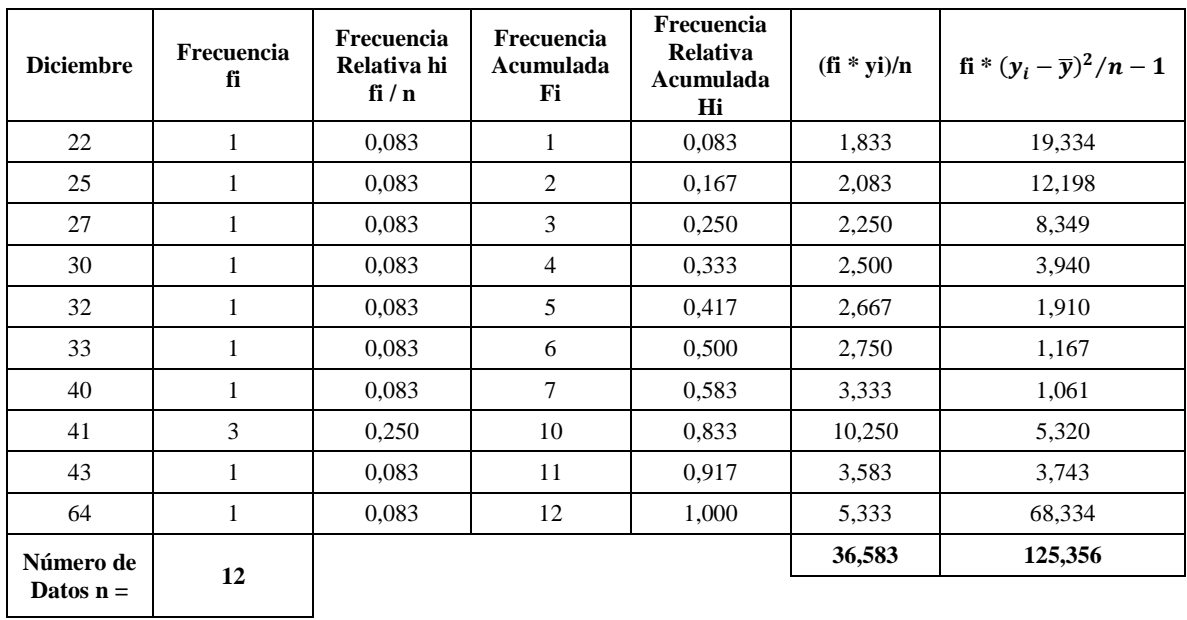

**Problema 8**

$$
\sum_{i=1}^{n} (x_i - \overline{x}) = \sum_{i=1}^{n} x_i - \sum_{i=1}^{n} \overline{x} = n \sum_{i=1}^{n} \frac{x_i}{n} - \sum_{i=1}^{n} \overline{x} = n\overline{x} - n\overline{x} = \mathbf{0}
$$

**Problema 9**

$$
n(\overline{x}^2 - 2\overline{x}^2) = -n\overline{x}^2 \quad con \; n \in \mathbb{N} - \{0\}
$$

$$
n\overline{x}^2 - 2\overline{x} \; n\overline{x} = -n\overline{x}^2
$$

$$
-2\overline{x}n\sum_{i=1}^{n}\frac{x_{i}}{n} + \sum_{i=1}^{n}\overline{x}^{2} = -\frac{1}{n}\left(\sum_{i=1}^{n}x_{i}\right)^{2}
$$

$$
\sum_{i=1}^{n}x_{i}^{2} - \sum_{i=1}^{n}2\overline{x}x_{i} + \sum_{i=1}^{n}\overline{x}^{2} = \sum_{i=1}^{n}x_{i}^{2} - \frac{1}{n}\left(\sum_{i=1}^{n}x_{i}^{2}\right)^{2}
$$

$$
\sum_{i=1}^{n}(x_{i} - \overline{x})^{2} = \sum_{i=1}^{n}x_{i}^{2} - \frac{1}{n}\left(\sum_{i=1}^{n}x_{i}^{2}\right)^{2}
$$

$$
s^{2} = \frac{1}{n-1}\sum_{i=1}^{n}(x_{i} - \overline{x})^{2} = \frac{1}{n-1}\left(\sum_{i=1}^{n}x_{i}^{2} - \frac{1}{n}\left(\sum_{i=1}^{n}x_{i}^{2}\right)^{2}\right)
$$

9

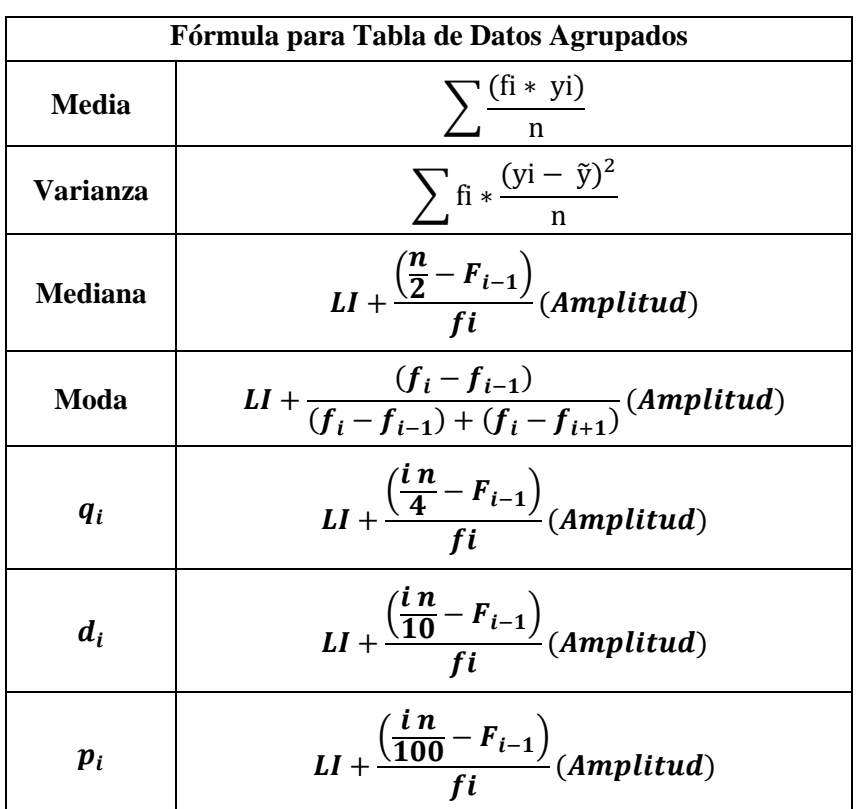